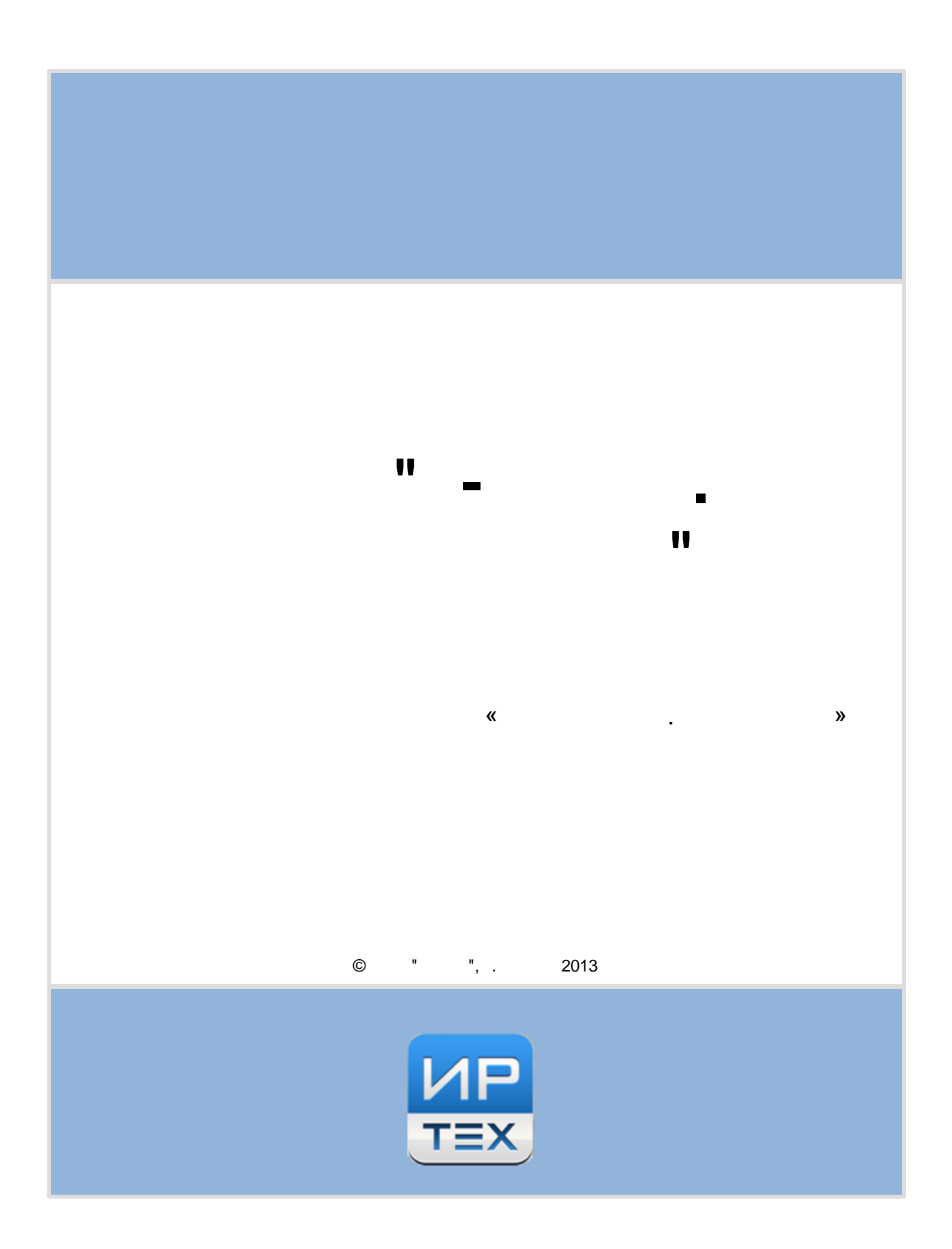

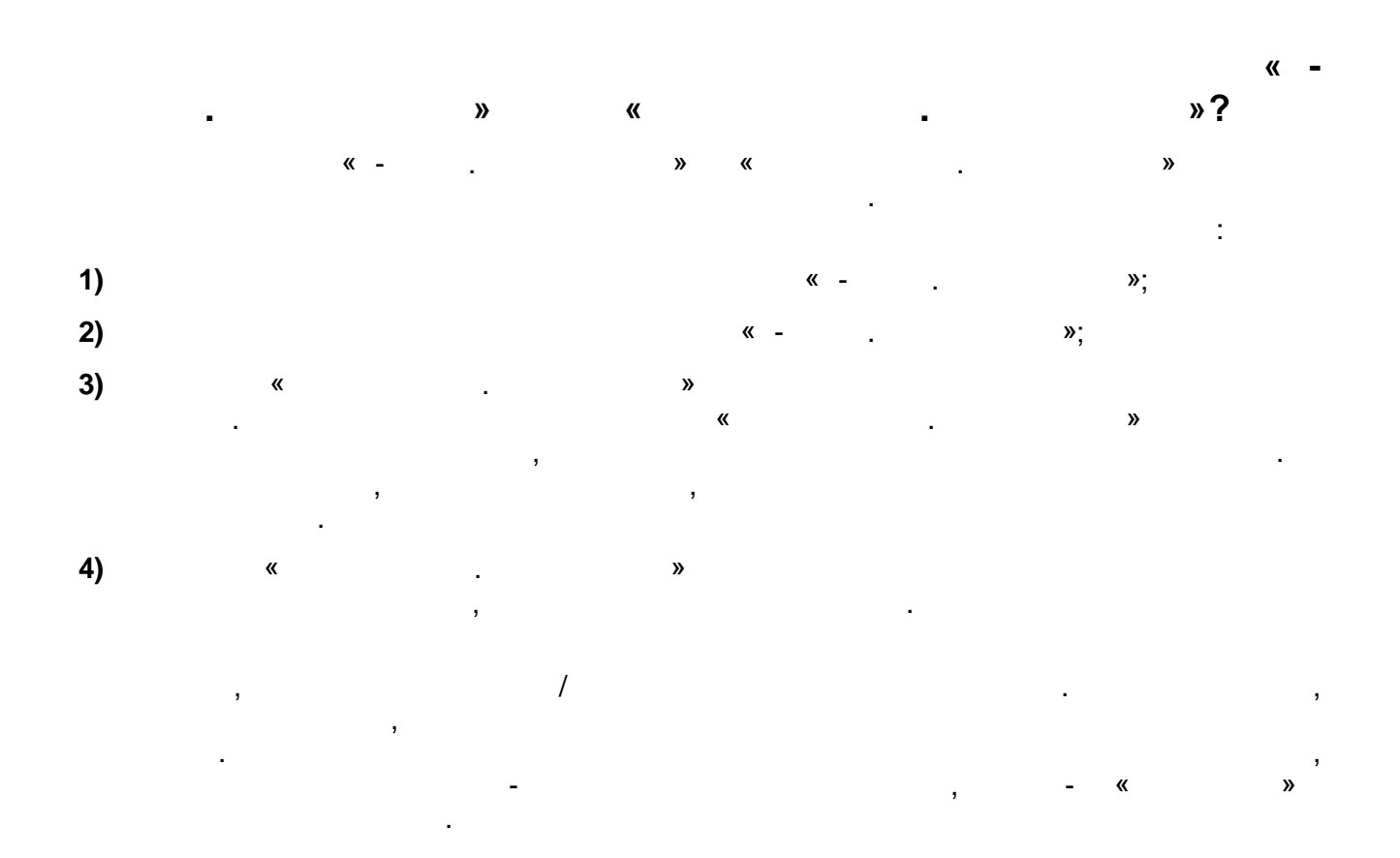

 $\bar{\mathbf{u}}$ 

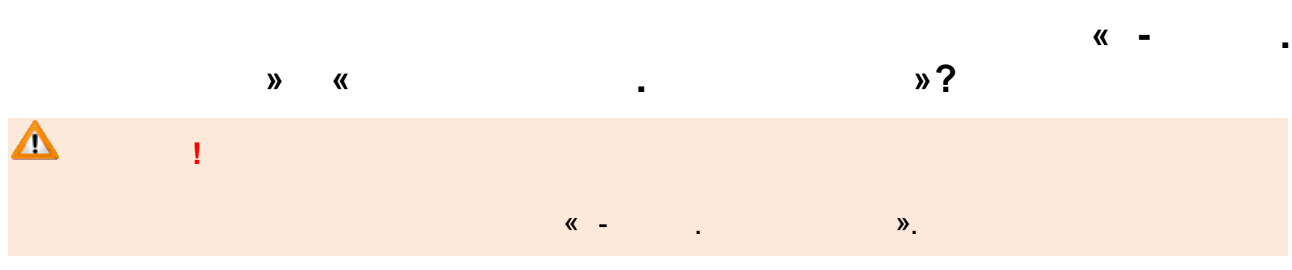

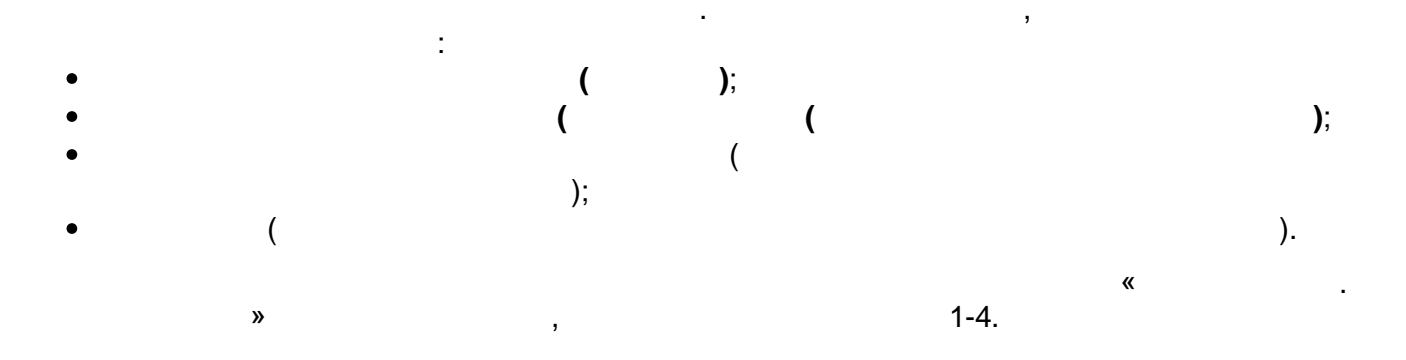

 $\frac{1}{2013}$  $\circledcirc$  $\frac{n}{2}$  $^{\prime\prime}$ 

 $\overline{1}$ .

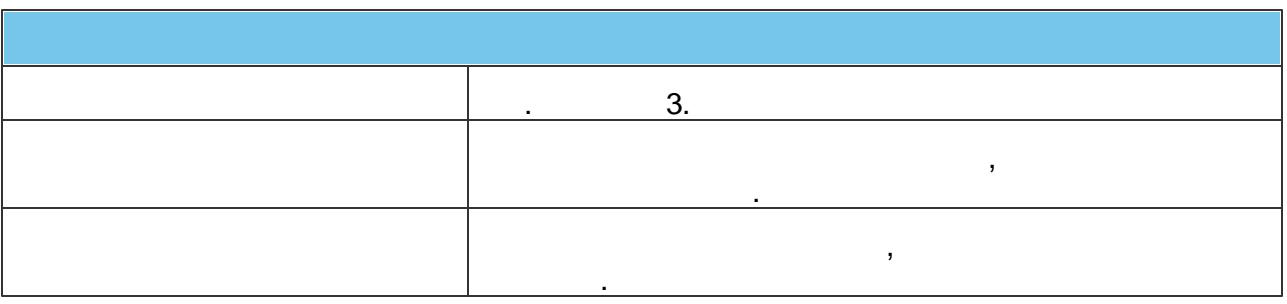

 $2.$ 

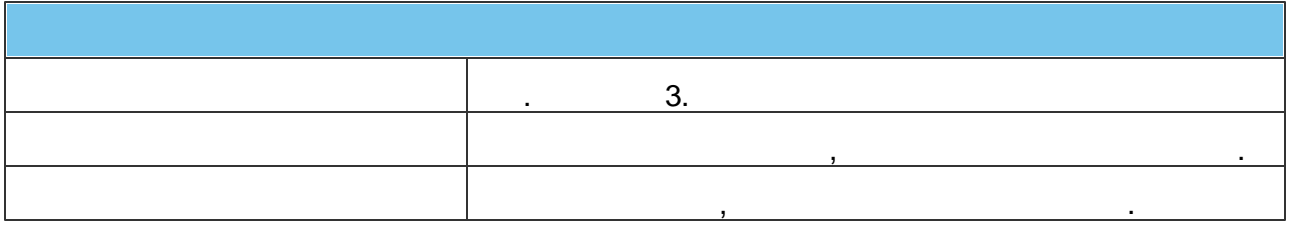

 $\overline{3}$ .

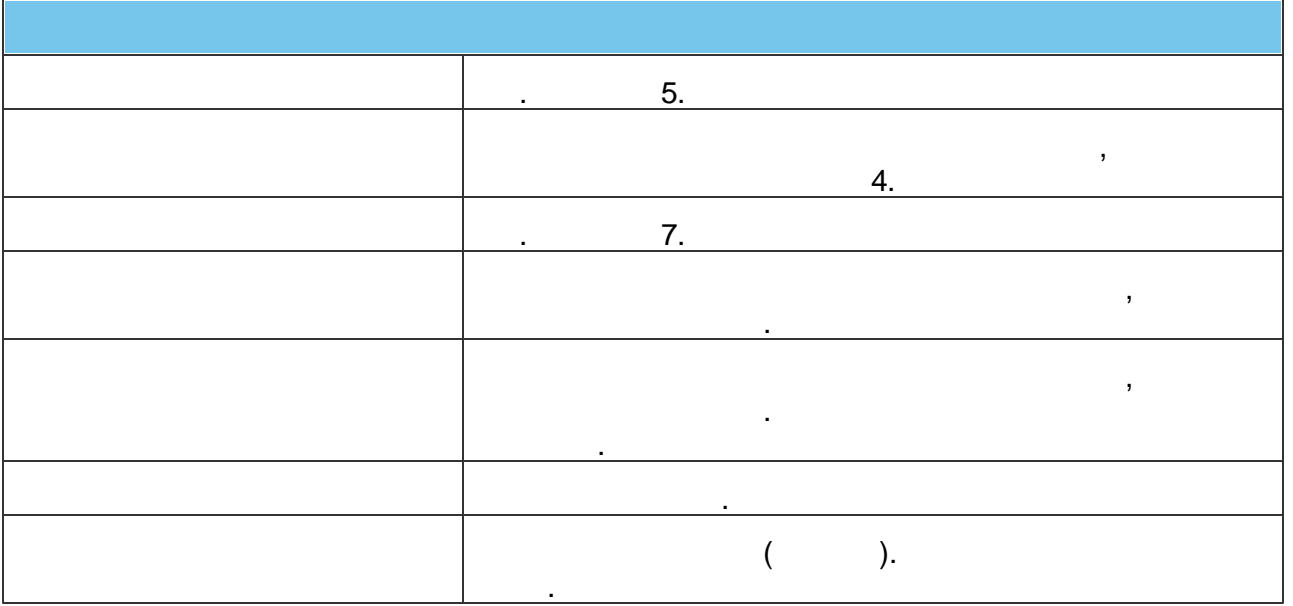

4.

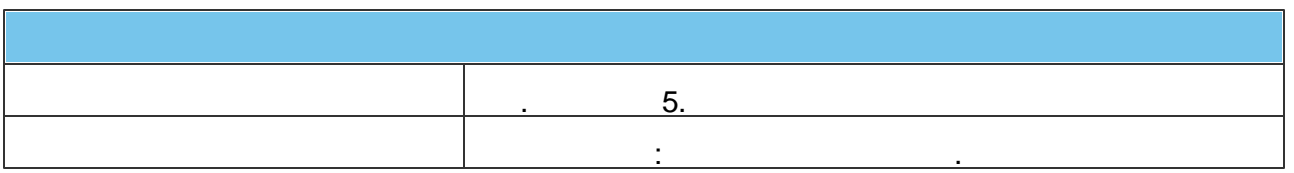

 $\overline{\mathbf{3}}$ 

5.

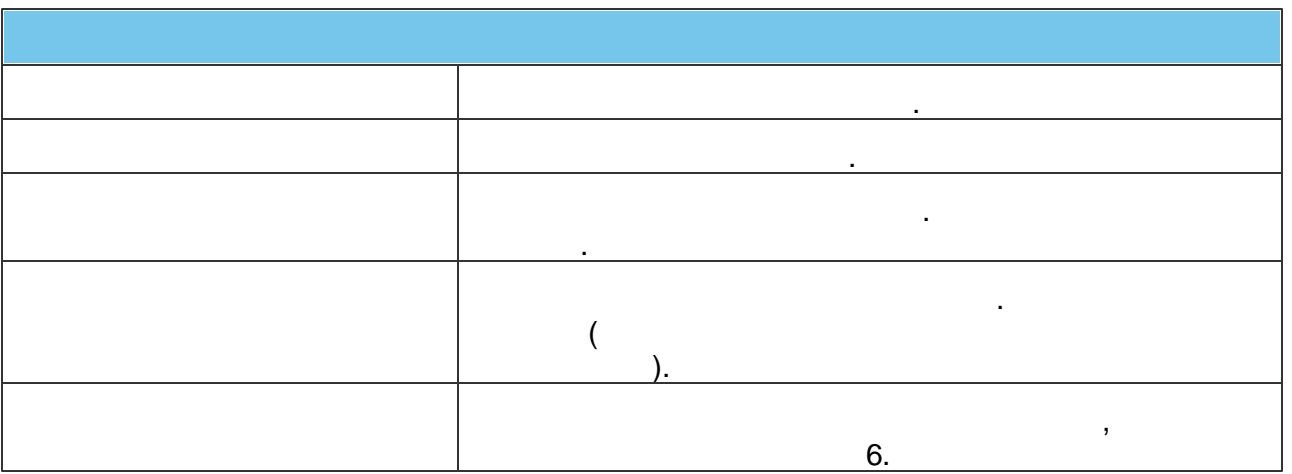

 $\bar{\mathbf{u}}$ 

6.

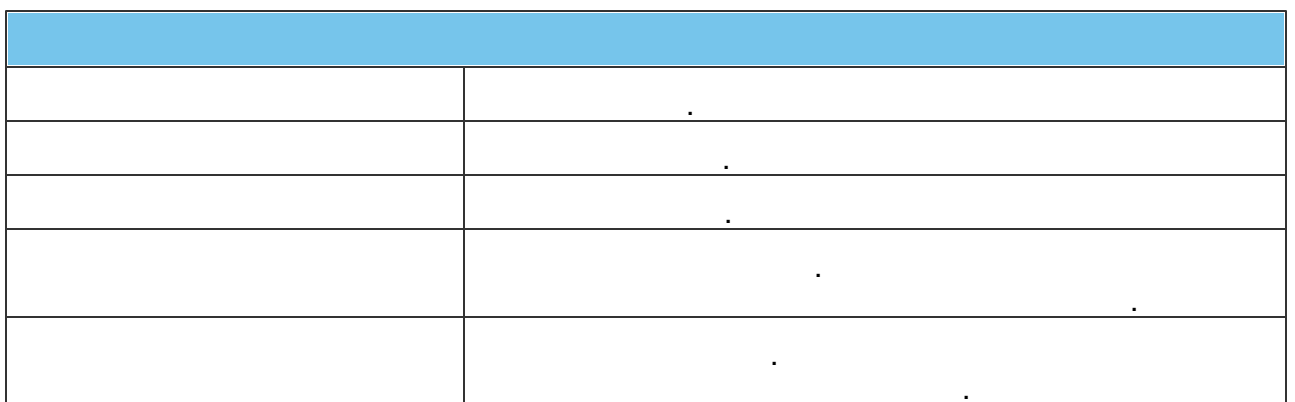

 $\overline{7}$ .

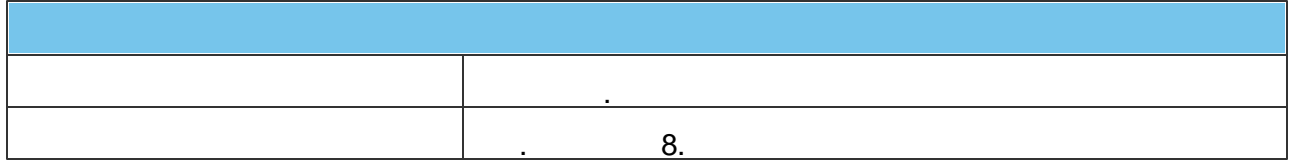

8.

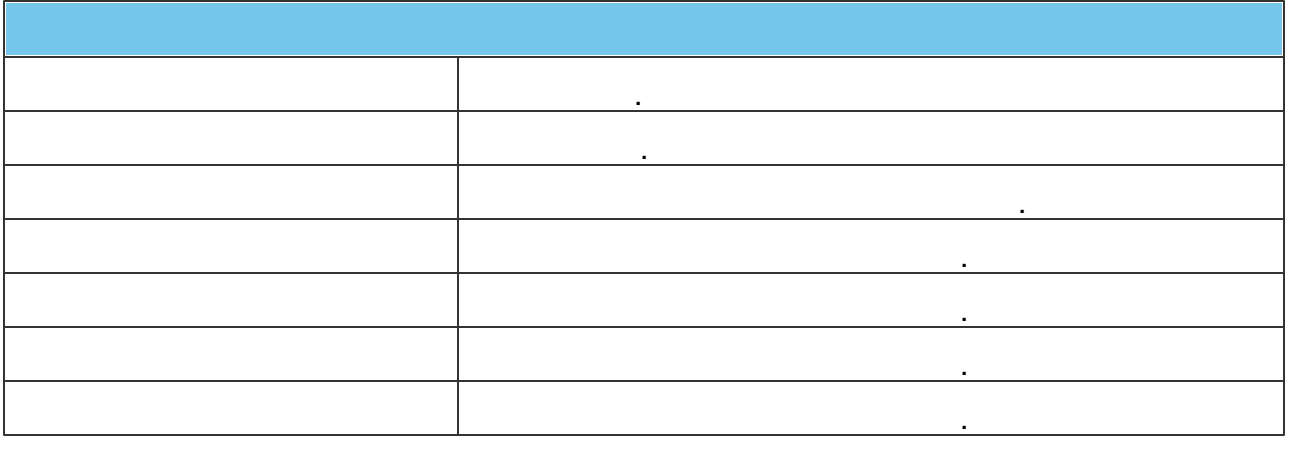

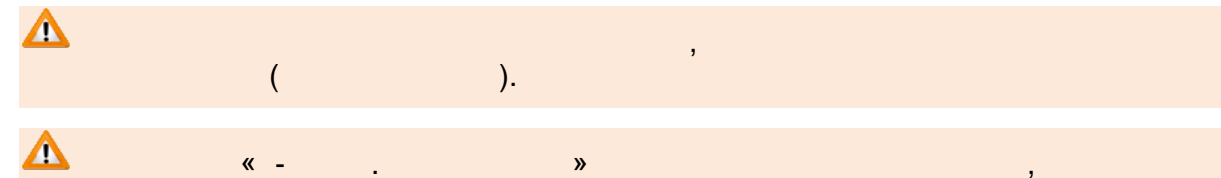

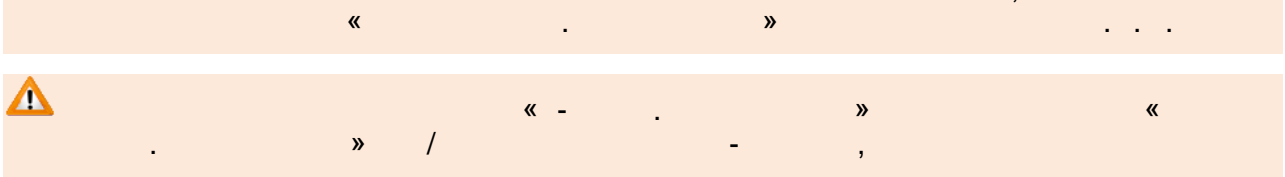

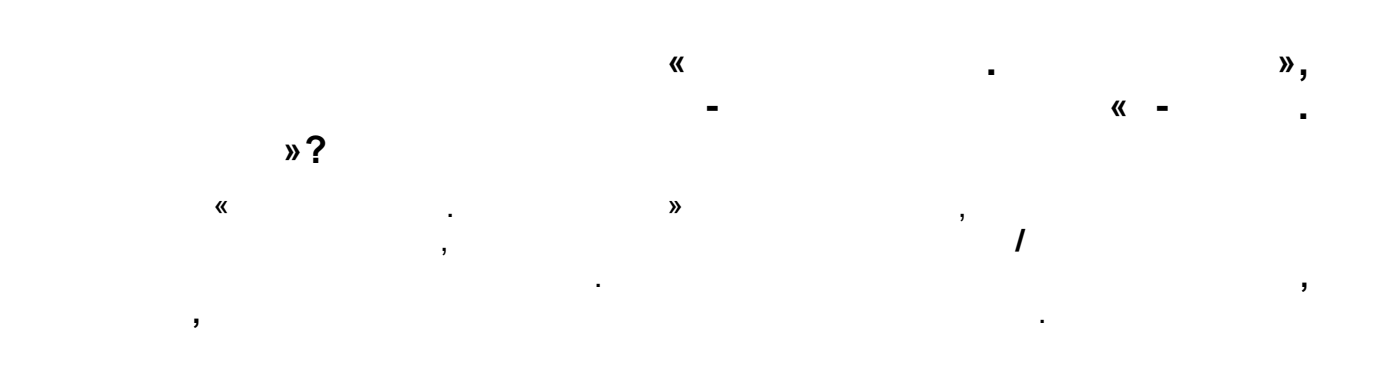

 $\overline{\mathbf{5}}$ 

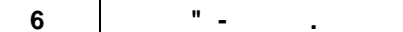

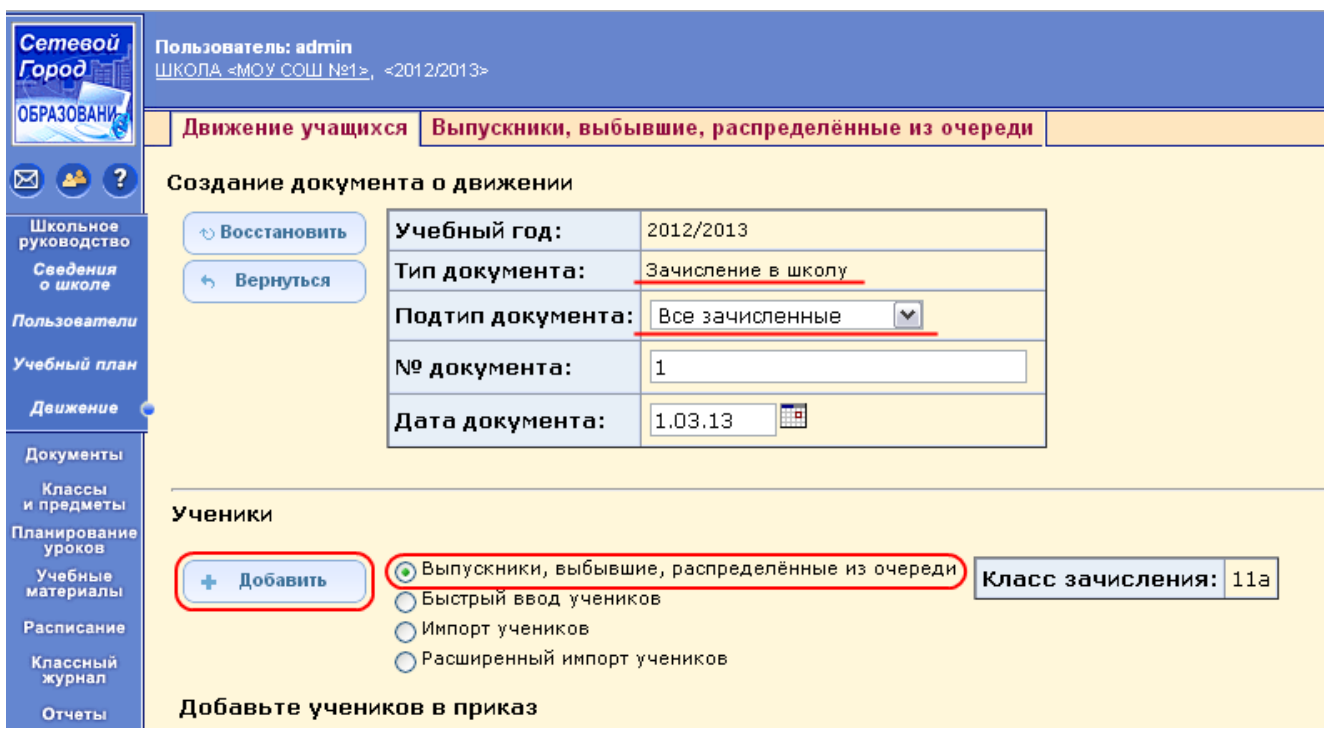

 $\bar{\mathbf{u}}$ 

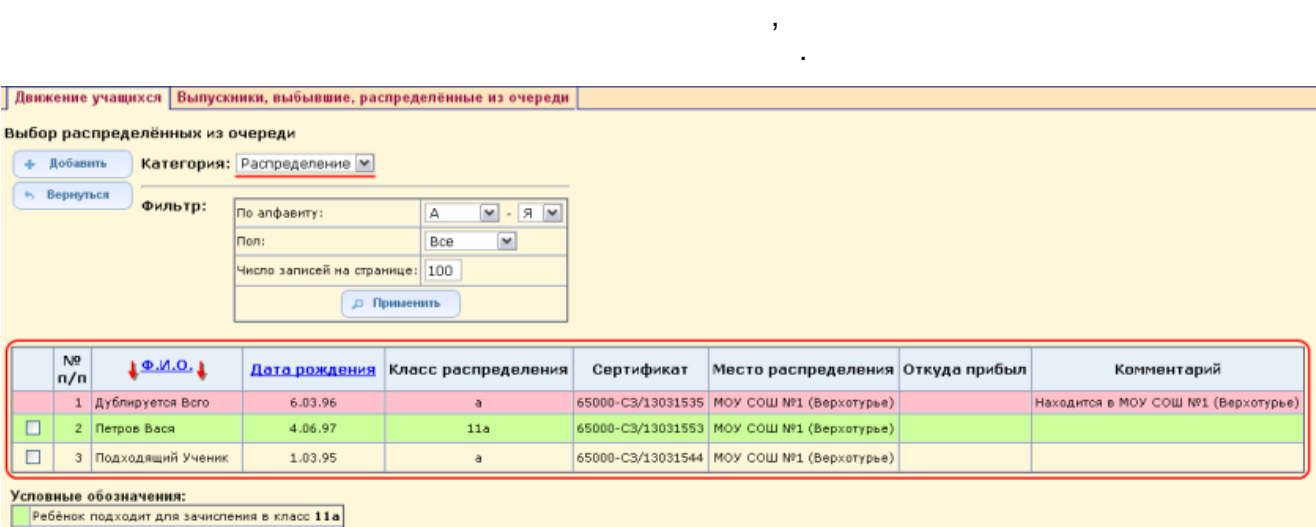

Ребёнок ещё находится на старои несте

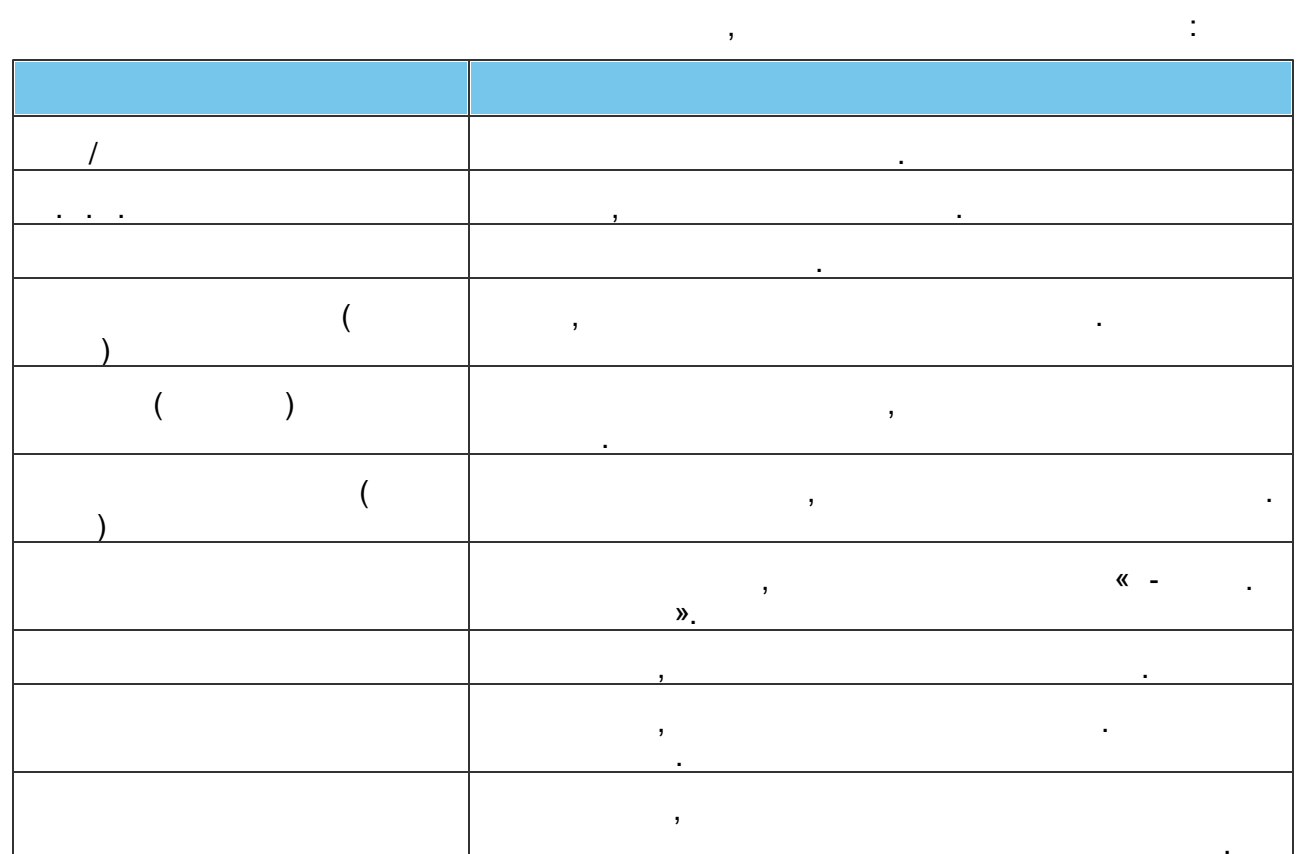

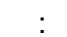

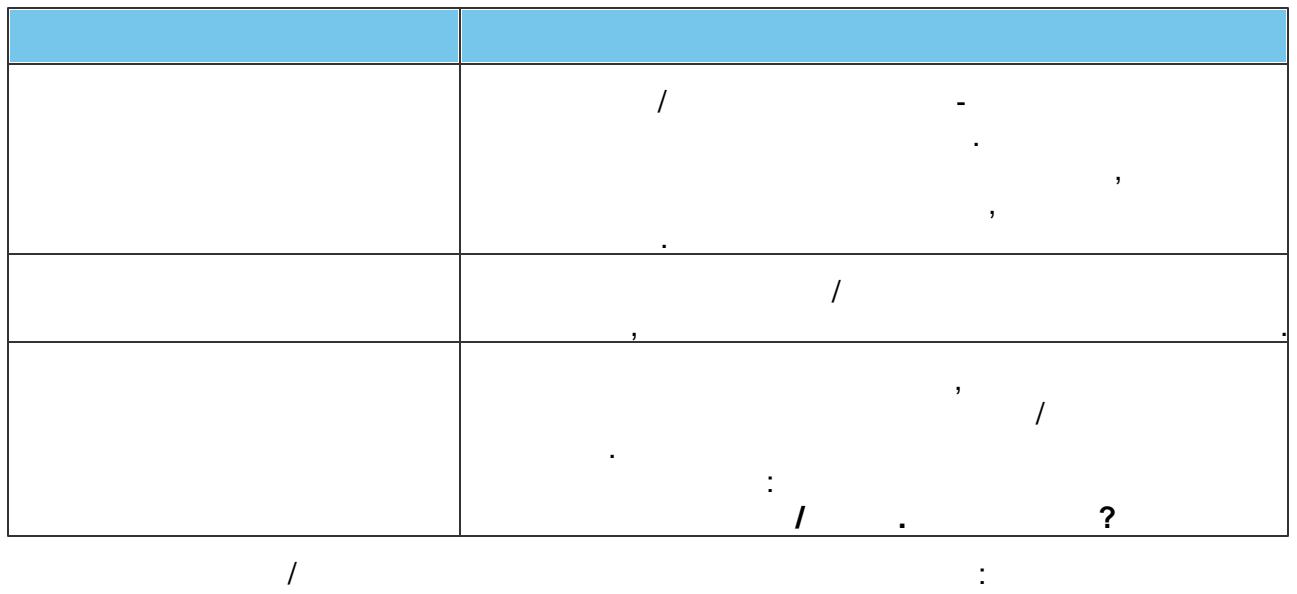

- $($  ).
- $\begin{array}{cc} & / & \\ & ( & ) ; & \\ & ( & ) ; & \\ & & ( & ) ; \end{array}$  $\begin{array}{c} \bullet \\ \bullet \\ \bullet \\ \bullet \end{array}$
- 

 $\overline{7}$ 

 $\frac{1}{2}$  .

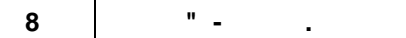

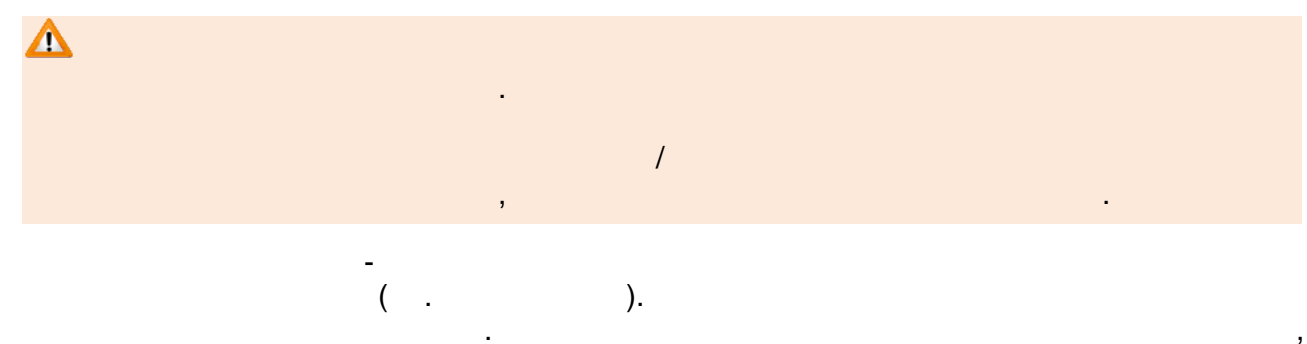

 $\mathbf{u}$ 

 $\textcolor{red}{\textbf{J}}$ Двюкение учащихся  $\textcolor{red}{\textbf{J}}$ Выпускники, выбывшие, распределённые из очереди  $\textcolor{red}{\textbf{J}}$ 

## Выбор распределённых из очереди

4 добавить **Категория:** Распределение • в Вернуться Фильтр: По апфавиту: ДА

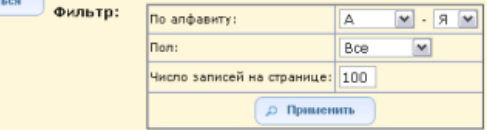

t,

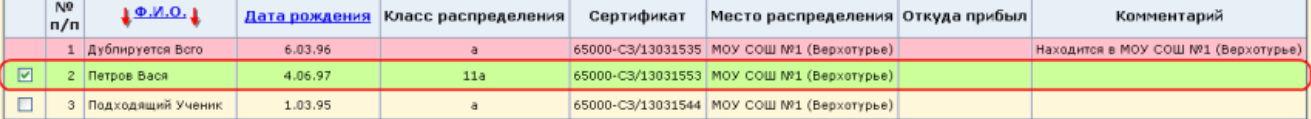

**Условные обозначения:**<br>| Ребёнок подходит для зачисления в класс 11a

Ребёнок ещё находится на старом месте

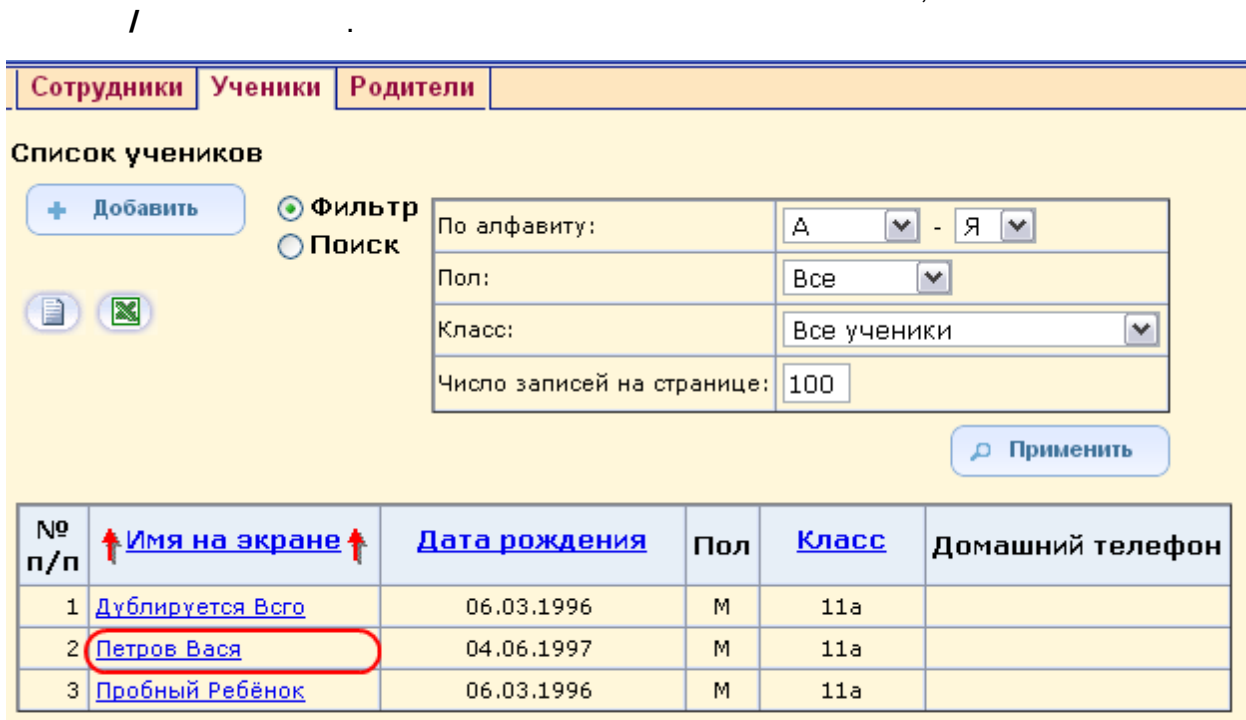

**Aağa uvanonta:** Du6onuto doğa İ Abûn yo bu6nbu

 $\overline{9}$ 

 $\, ,$